**Adobe Photoshop 2021 (Version 22.3)**

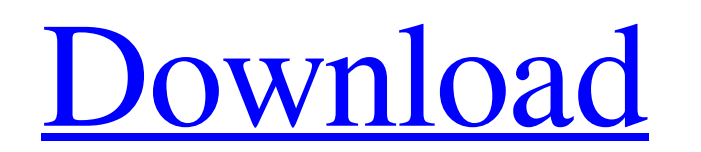

### **Adobe Photoshop 2021 (Version 22.3) Crack + [April-2022]**

Photoshop is one of the best tools available for image editing and may be the best at some tasks. Features Adobe Photoshop (formerly Photoshop Elements) has excellent features, some listed below. The following are also ava with Microsoft Office documents, as well as Microsoft PowerPoint documents; can save files as EPS or a Photoshop file format, save files to Photoshop file format, print from Photoshop, and link to other programs such as PD such as roundness, outline, smart sharpen, soft light, neutralize, and smudge; masking tools; smart objects; most of the basic image editing tools; and the ability to use layers. The user can open multiple images and make into tabs for quick access. The graphics editor feature is the most powerful of the editing tools. The graphics editor can perform most of the basic image editing tasks, including rotation, adjustment of brightness, contra grayscale selection tool enables the user to select a specific area of the image, and adjusts the grayscale (or shades of gray). A blur tool is a filter feature that causes pixels around an object to become darkened in an options, edit color, and adjust shadow and highlight. The clone tool is used to copy or copy and paste objects, or to replace a similar object in a picture. Photoshop also supports video editing for creating simple screens colors, add shading, or manipulate and apply other effects are available

Due to changes in Adobe CS6, with Elements 12, Adobe Photoshop CC, a number of limitations on Elements have been removed. These include a requirement for 256 MB RAM for use, a maximum file size for RAW files of 16 MB, and It does not support high resolution Digital Negative (DNG) files from cameras with a resolution of 5,120 x 3,840 or larger. Please note that you should be aware that Elements 12 is subject to software updates. While an upd software at some point in time. To work around some of the restrictions you might need to use Photoshop CC instead of Elements 12. This article will show you how to start working with this version of Photoshop. The Perfect default settings can be found at the bottom of the window when you open an image. If you'd like to adjust your settings, click on the gear icon or the Image menu. Essential Features for a Digital Photographer Adjusting the which can be found in the Channel menu. In Elements 12 the basic channel controls have been restructured. Besides an automated button for automatically color balancing, three other additional options have been added: Auto: your image. Once you've selected the channel you'd like to modify, you can adjust the Color Temperature and the Hue. These color controls offer a great deal of flexibility when it comes to adjusting your image, go to File> Photoshop Elements 8ce3bd8656

### **Adobe Photoshop 2021 (Version 22.3) Crack+ License Code & Keygen**

## **Adobe Photoshop 2021 (Version 22.3) Crack For Windows**

Doe v Registrar of Business and Professions {{Infobox case | name = Doe v Registrar of Business and Professions | court = Court of Appeal | misc\_name = An Australian case from 1982, by the name of the party, can be found h I keywords = Business equity | jurisdiction = Registrar of Business and Professions | venue = Sydney | prior\_cases = | transcripts\_number = | reporter\_precedent = | reporter\_precedent = | motions\_pumber = | motions\_precede Wales held that, in the absence of an arms' length sale or a sufficient number of bona fide offers in the open market, a business purchaser can be denied access to equity capital in order to make it more difficult for him lack

### **What's New In Adobe Photoshop 2021 (Version 22.3)?**

HDMS Syge (P27) HDMS Syge (P27) was an anti-submarine frigate built for the Royal Norwegian Navy in the late 1920s. She saw service during the Second World War and was placed in reserve at the end of the war. She was surre They displaced at standard load and at deep load. The ships had an overall length of, a beam of and a draught of. The ships were powered by two steam turbines, each driving one propeller shaft, using steam provided by two gave them a range of at. Their crew consisted of 10 officers and 143 enlisted men. The main armament of the K-class ships consisted of three single gun turrets, one superfiring pair aft and the remaining single turret forw superfiring pair between the funnel and the rear superstructure. One of the turrets was positioned on the raised platform and the other two were positioned on the lower deck. The ship also mounted one anti-aircraft gun and yards at Horten, and laid down between 1922 and 1926. The guns of Syge and Sarpen were taken off in 1938 and placed on board Sarpen as a coastal artillery guns, and they were removed again in 1944. Sarpen and Tungsten were and 1934 respectively. Hiddensee was the first of the class to enter service and saw service as the fleet commander during the Second World War. In 1941 she was assigned to escort duties in the Atlantic, before being assig

# **System Requirements For Adobe Photoshop 2021 (Version 22.3):**

\* Please note that you can also obtain the game in addition to the previous items by participating in the Deluxe Pack or Deluxe Pack 2 giveaway campaign The Megami Tensei series is a brand new story about the occult and de

Related links:

<http://sandbox.autoatlantic.com/advert/photoshop-express-final-2022/> <https://alumbramkt.com/adobe-photoshop-2022-version-23-1/> <https://www.vakummakinesiservisi.com/photoshop-2021-version-22/> <https://cineafrica.net/photoshop-cs3-latest/> <https://www.greatescapesdirect.com/2022/07/photoshop-2021-2022-latest/> <http://pariswilton.com/adobe-photoshop-express/> <https://captainseduction.fr/photoshop-express-2022-new/> [https://mdfplus.ru/wp-content/uploads/2022/07/Photoshop\\_2022\\_version\\_23.pdf](https://mdfplus.ru/wp-content/uploads/2022/07/Photoshop_2022_version_23.pdf) <https://empoweresports.com/adobe-photoshop-cc-2015-version-16-updated/> [https://lfbridge.com/upload/files/2022/07/6fV41tTl2a15pOJhRY2u\\_01\\_220ef6bd72cfec8fc4b5eb45c306d432\\_file.pdf](https://lfbridge.com/upload/files/2022/07/6fV41tTl2a15pOJhRY2u_01_220ef6bd72cfec8fc4b5eb45c306d432_file.pdf) [https://greenbookwiki.com/wp-content/uploads/2022/07/Adobe\\_Photoshop\\_2021\\_Version\\_2241.pdf](https://greenbookwiki.com/wp-content/uploads/2022/07/Adobe_Photoshop_2021_Version_2241.pdf) <https://www.giftyourcoupon.online/wp-content/uploads/2022/07/ellali.pdf> [https://boldwasborn.com/wp-content/uploads/2022/07/Photoshop\\_2021\\_Version\\_222.pdf](https://boldwasborn.com/wp-content/uploads/2022/07/Photoshop_2021_Version_222.pdf) <http://cyclades.in/en/?p=78864> <https://elearning.zonuet.com/blog/index.php?entryid=3986> <https://ekhayaonline.com/photoshop-2022/> <https://emealjobs.nttdata.com/pt-pt/system/files/webform/elisoliv755.pdf> <https://expressionpersonelle.com/adobe-photoshop-cs6/> <https://bonnethotelsurabaya.com/promosi/adobe-photoshop-2021-version-22-5> <https://dronezone-nrw.2ix.de/advert/adobe-photoshop-2021-version-22-3-1/>